## 「京都再エネクラブ」での「さんさんポイント」との連携方法

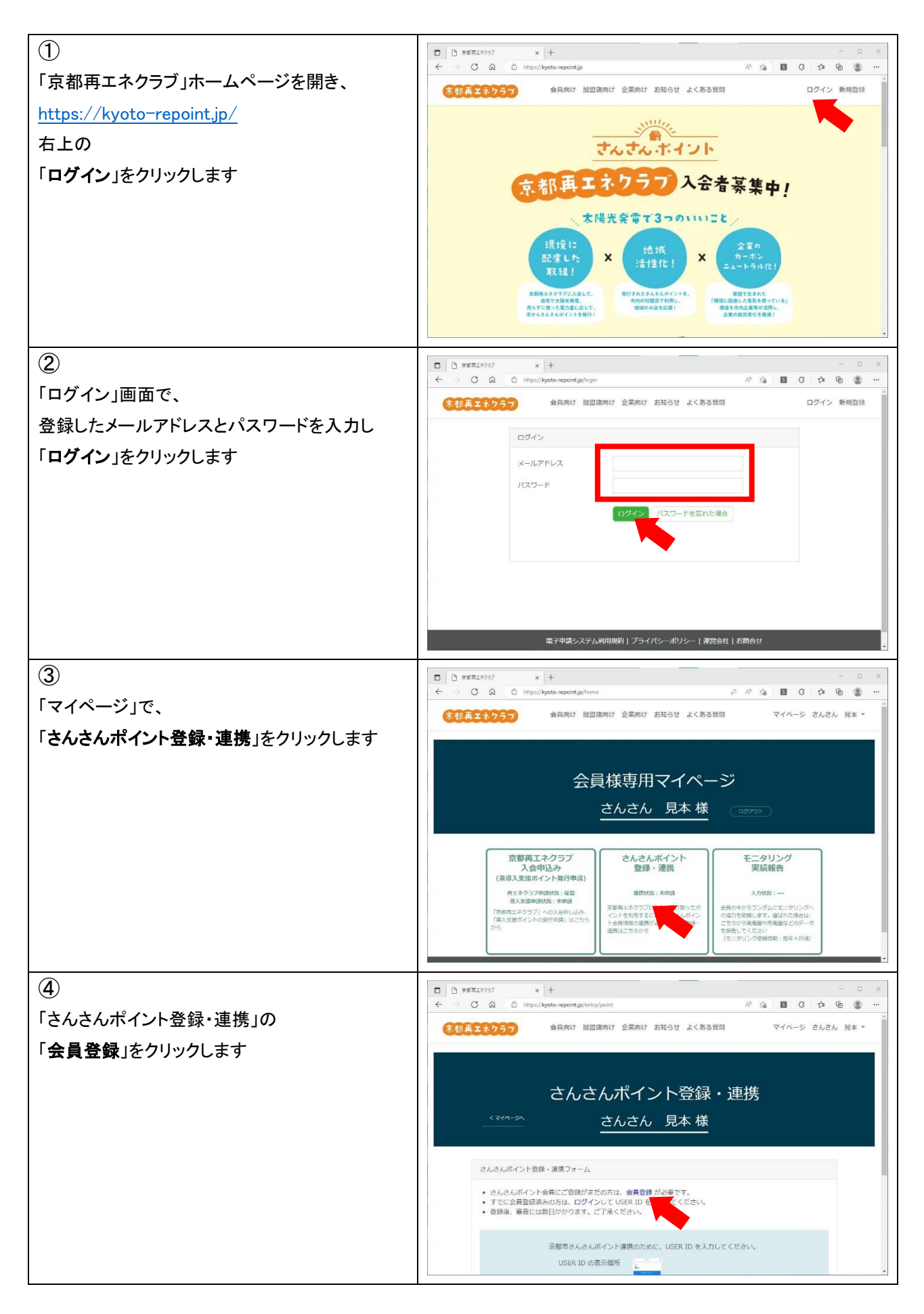

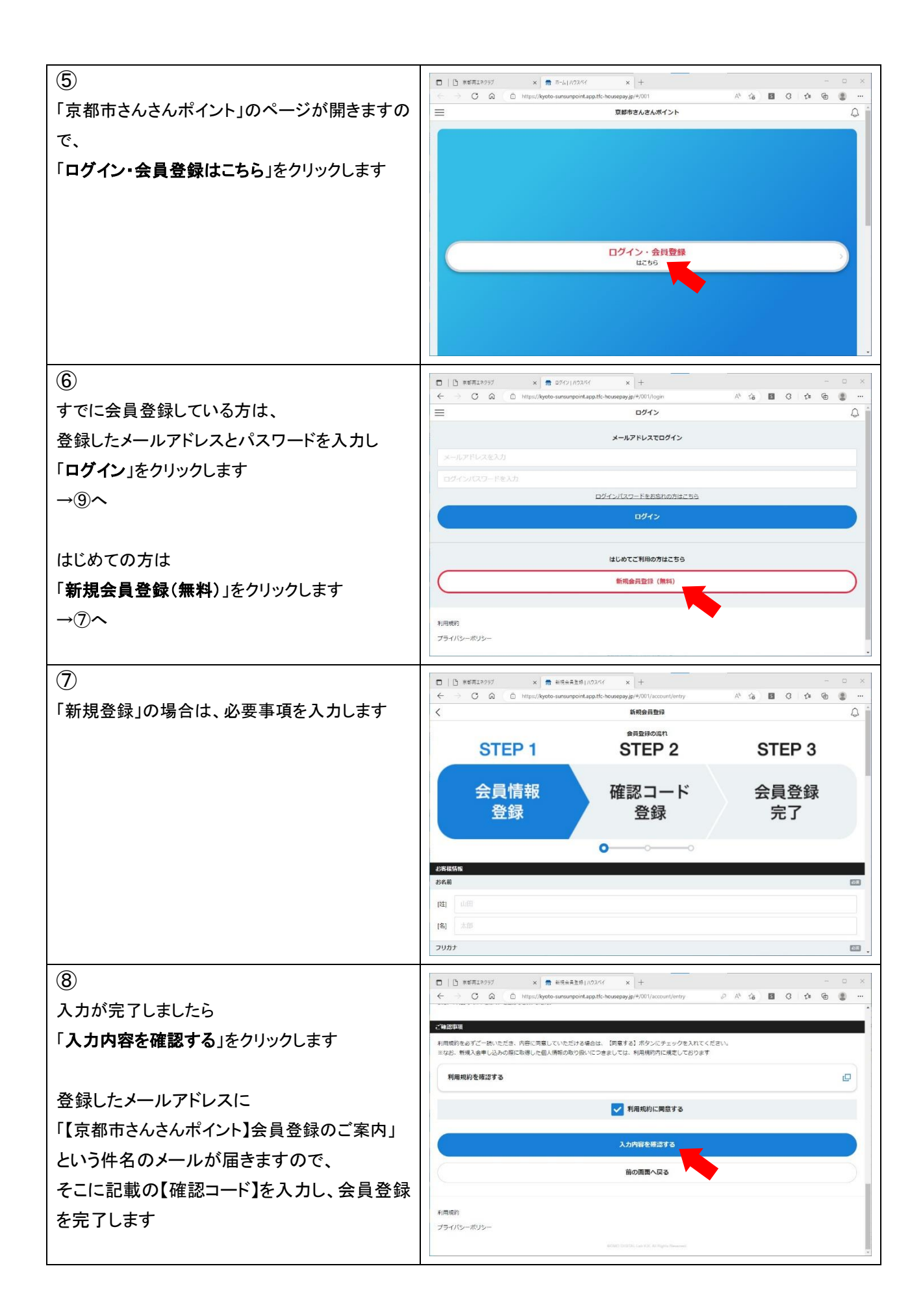

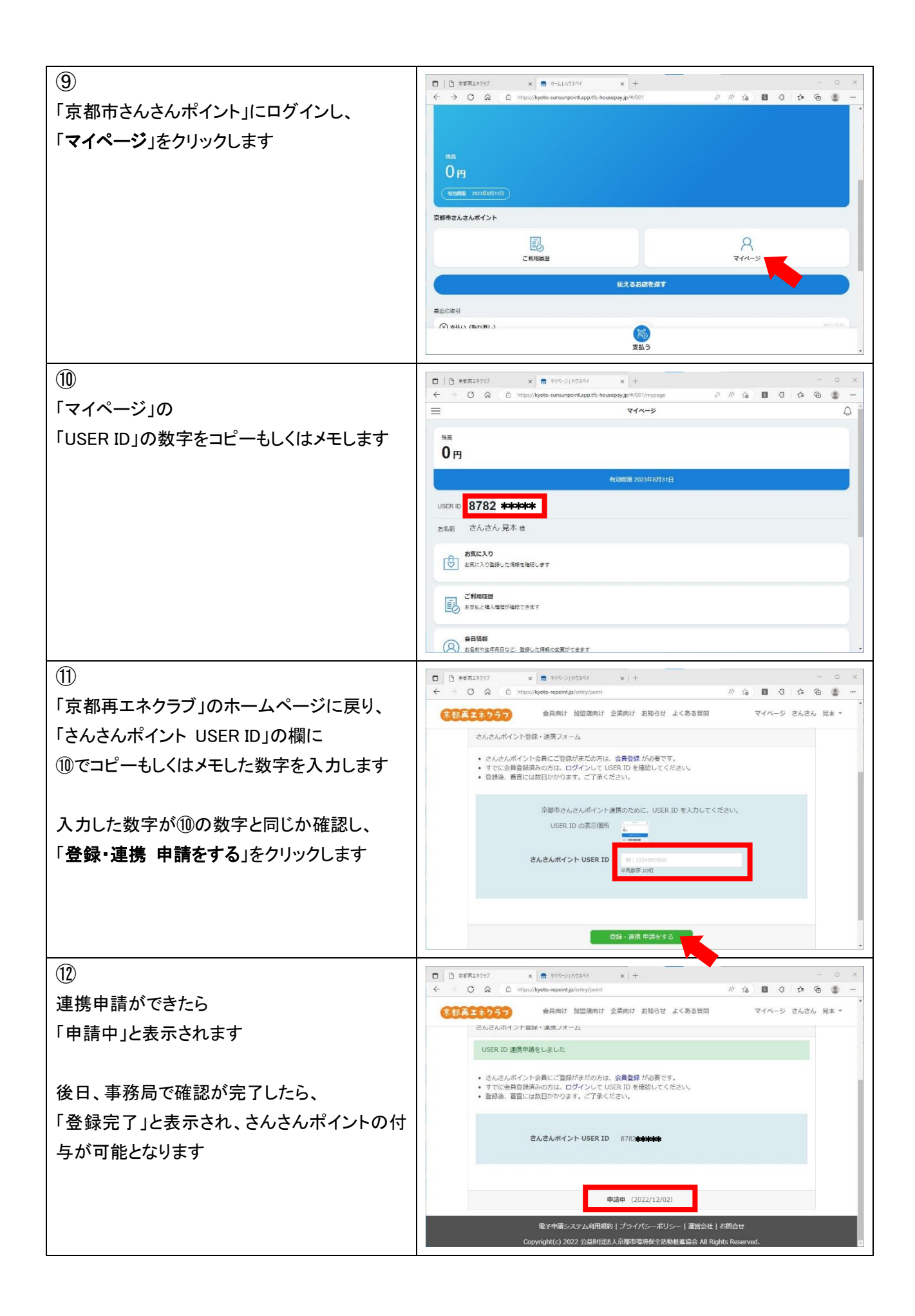